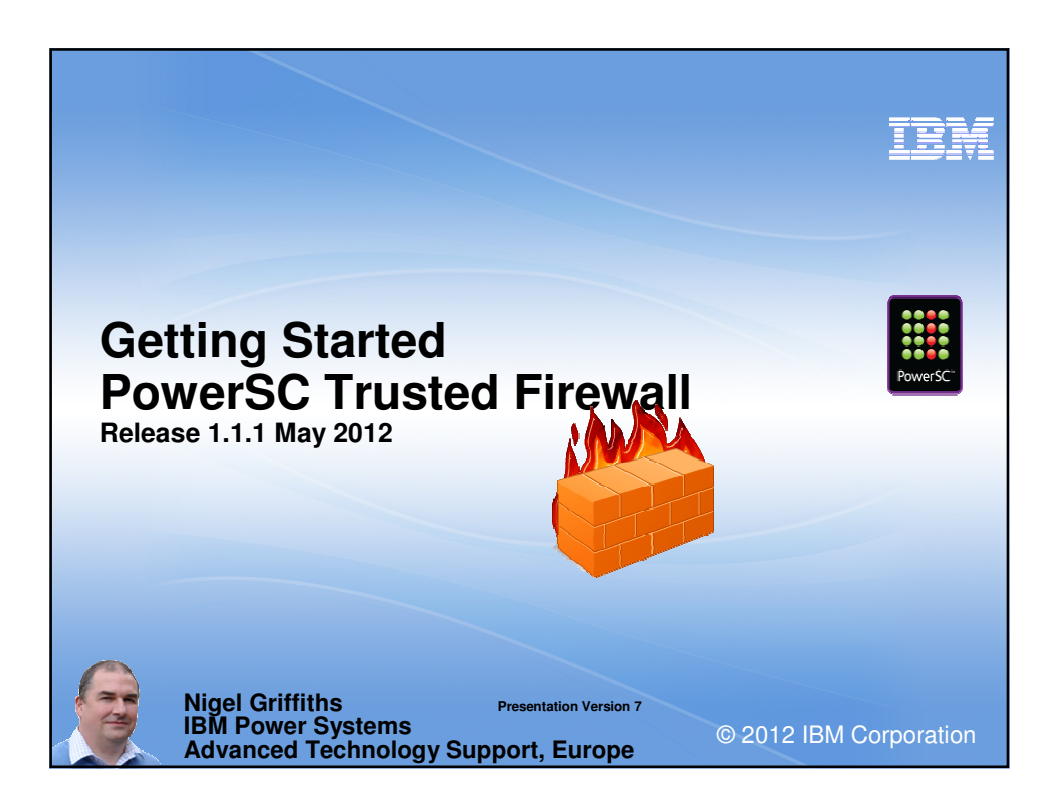

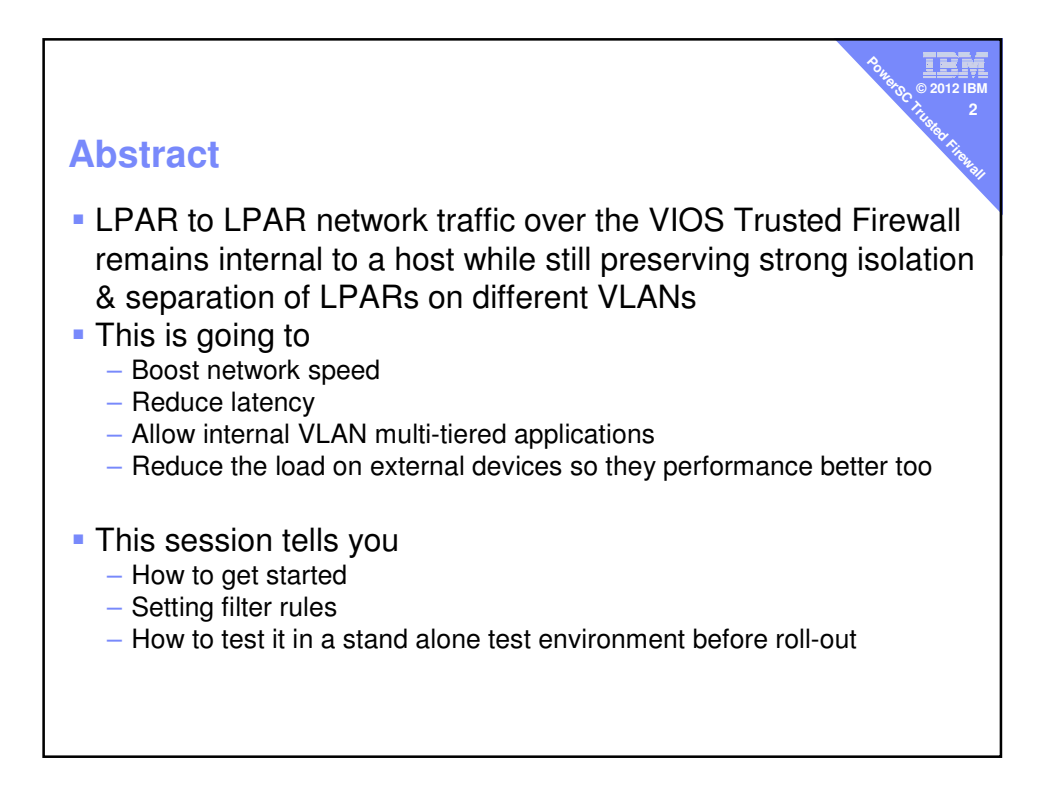

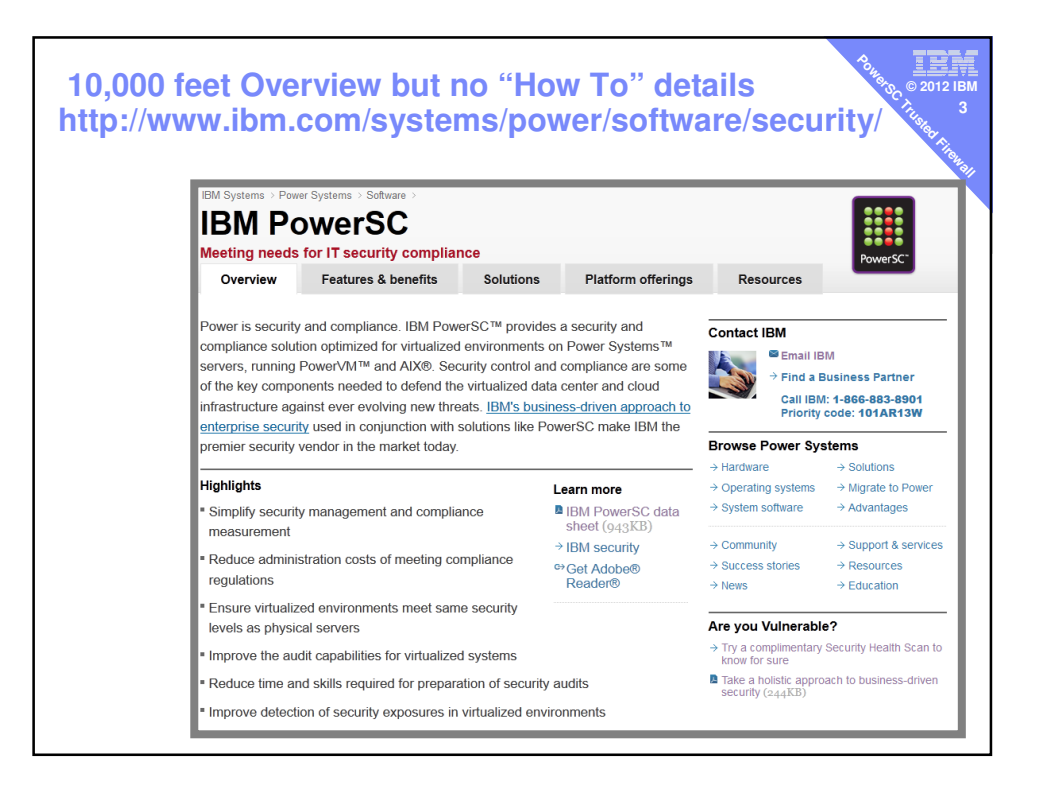

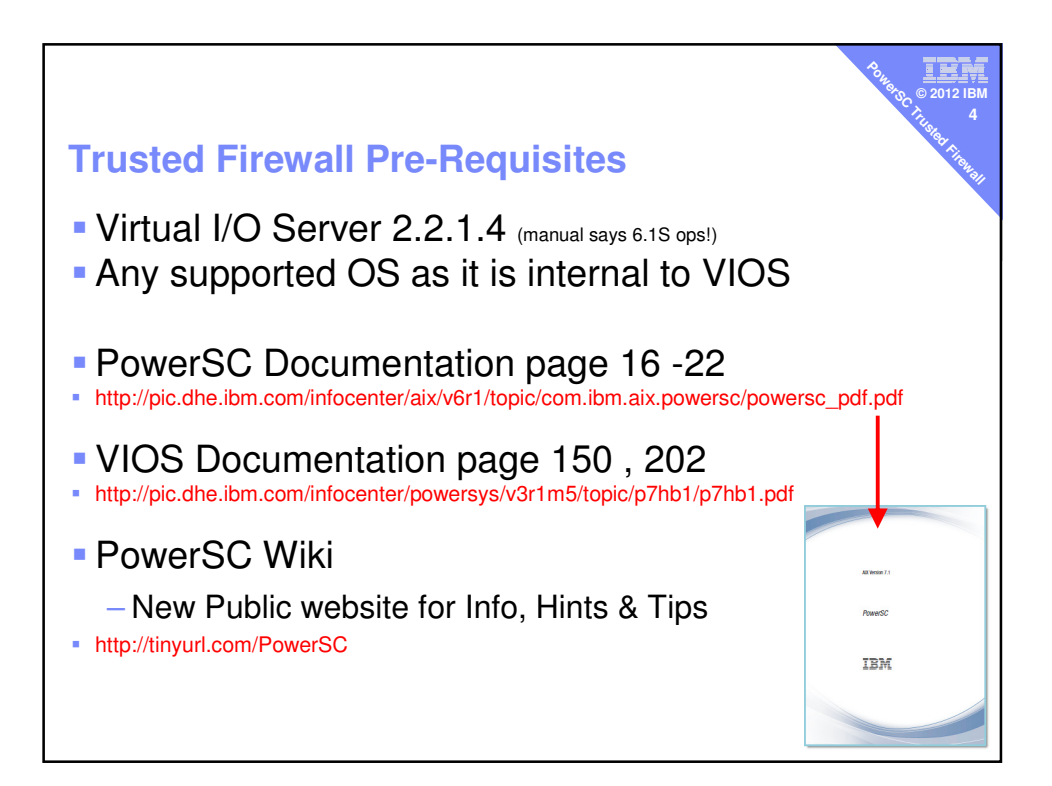

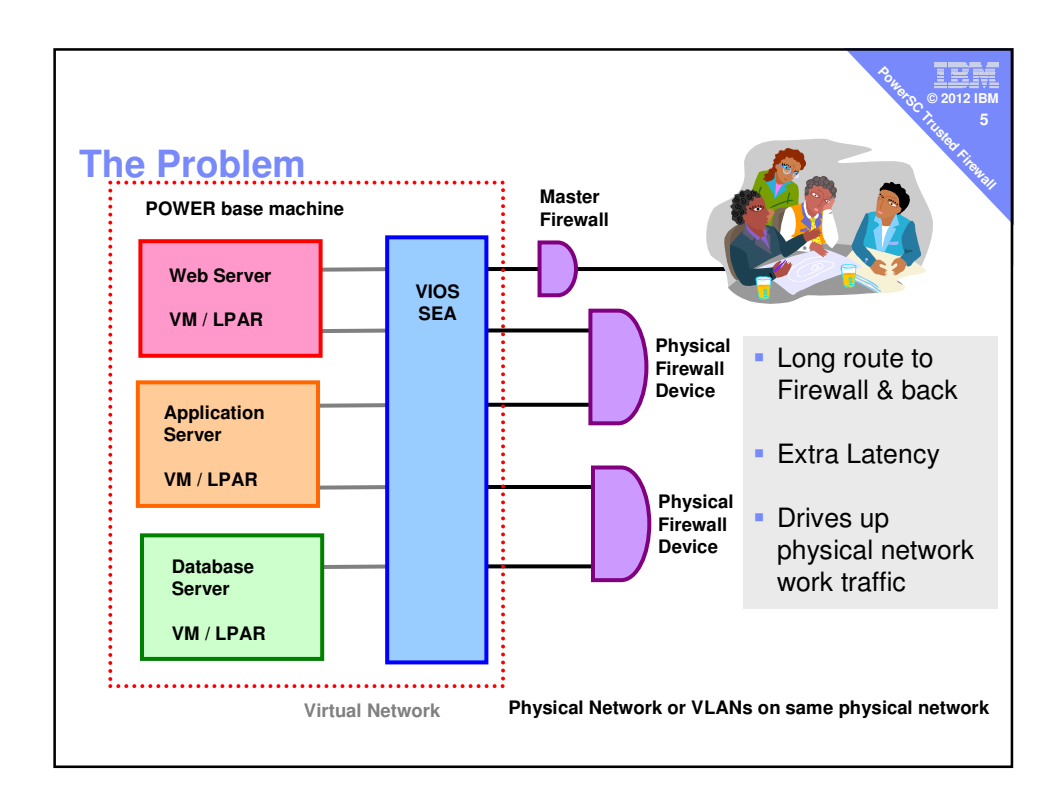

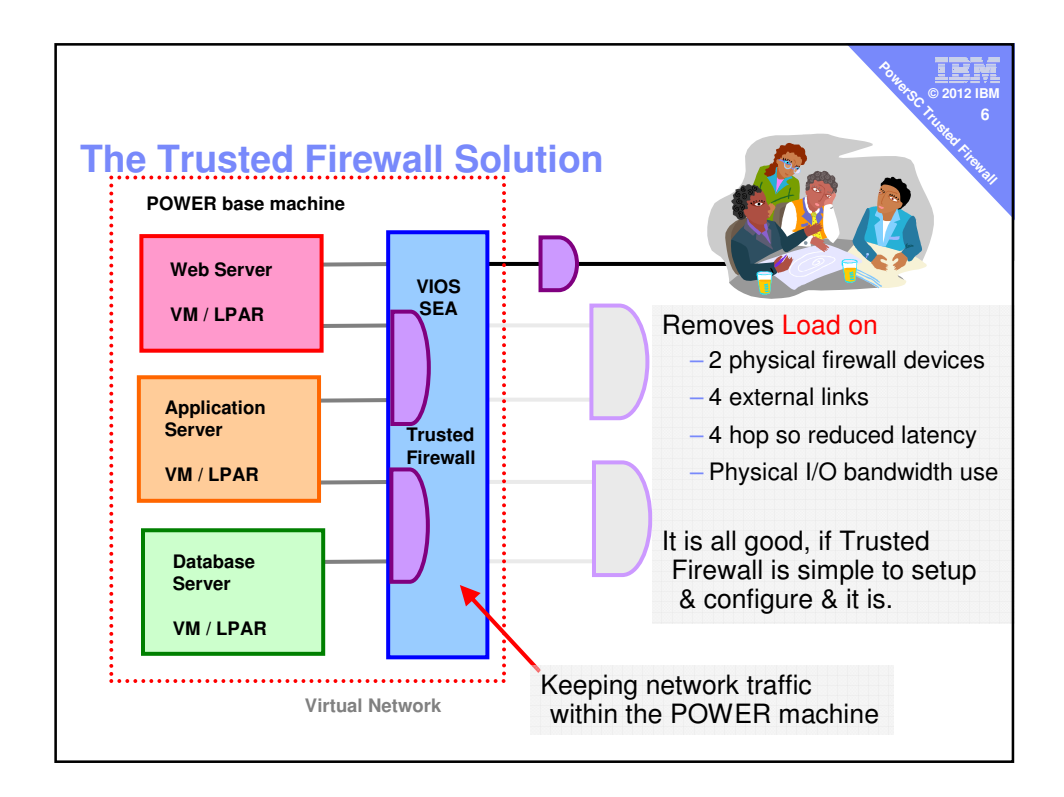

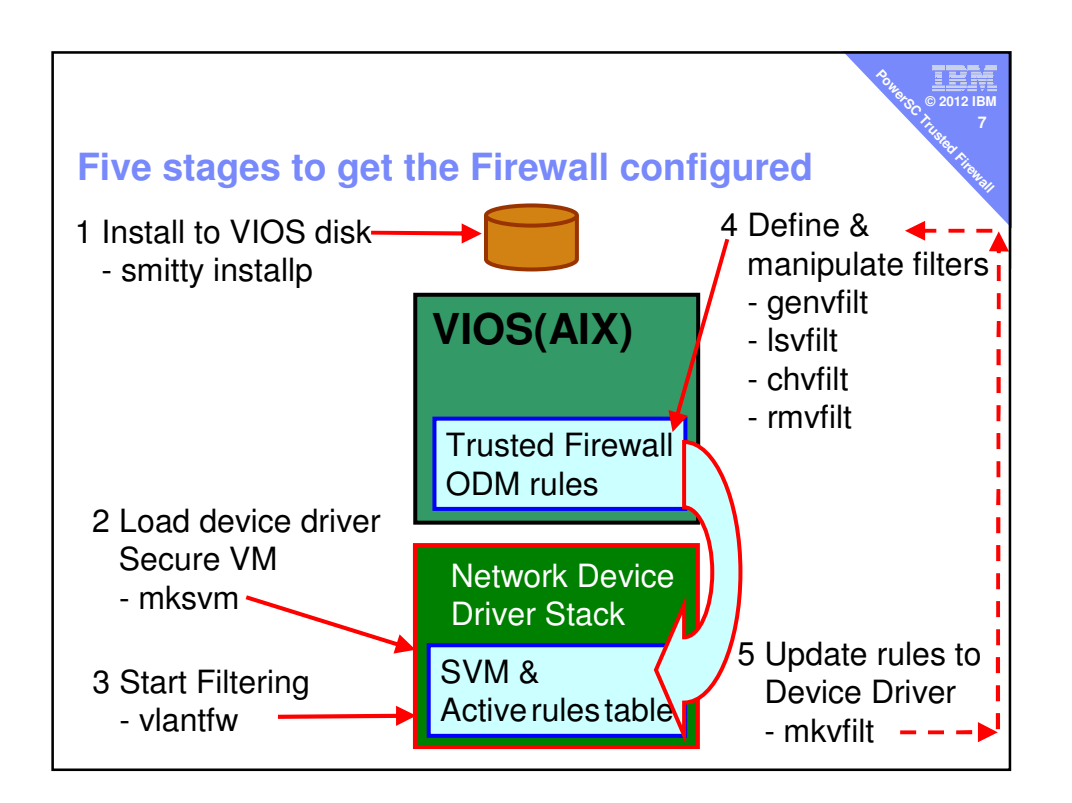

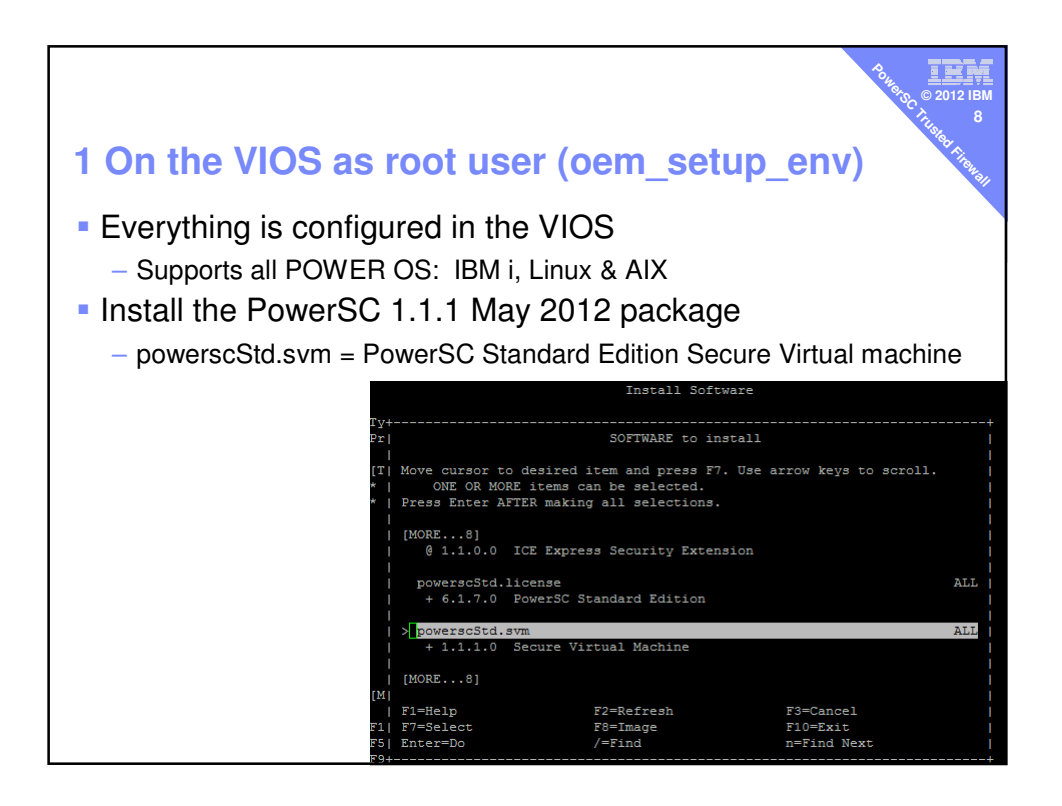

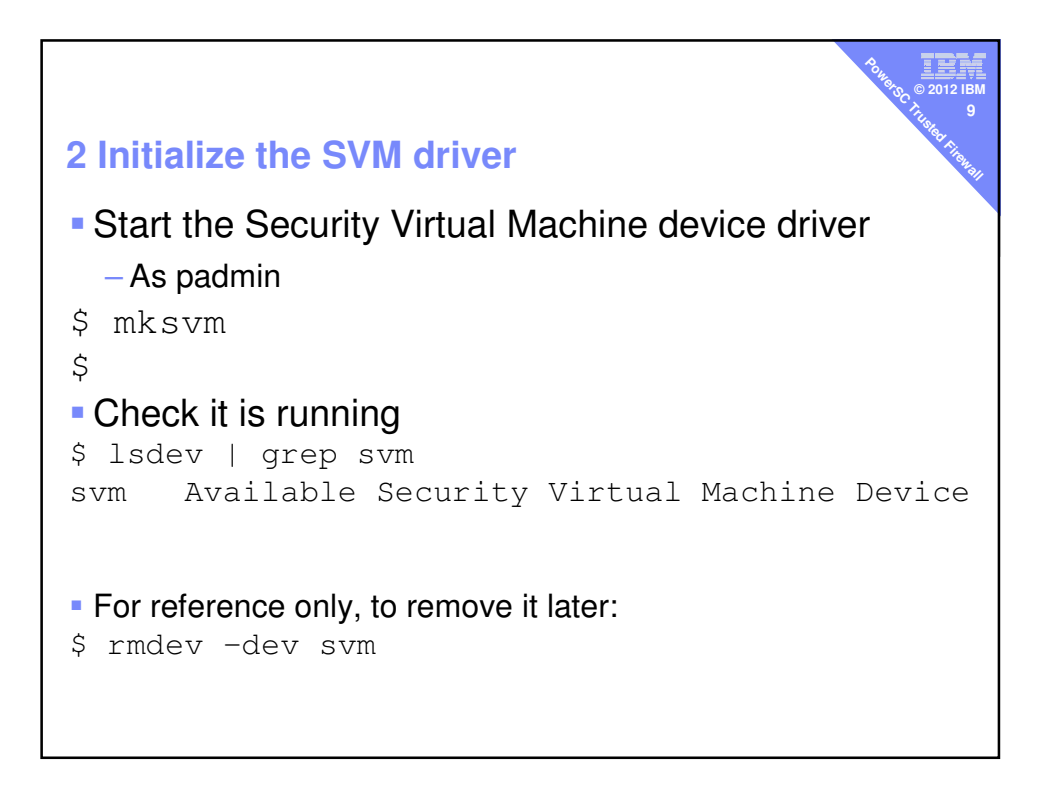

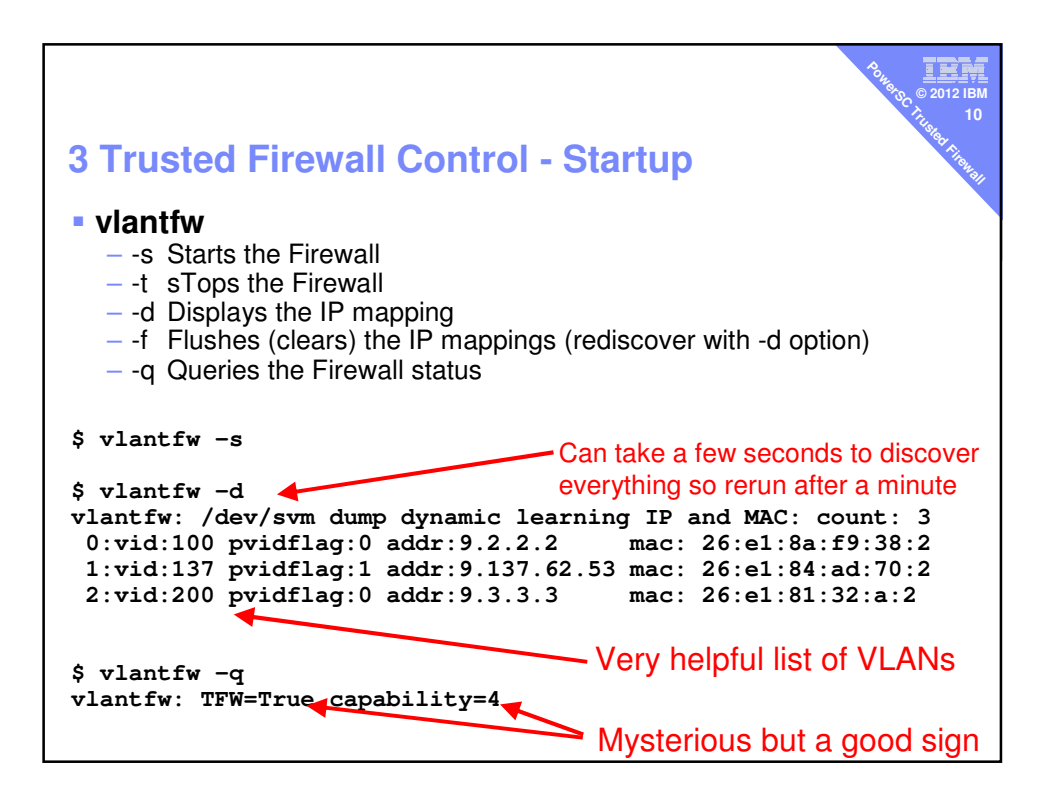

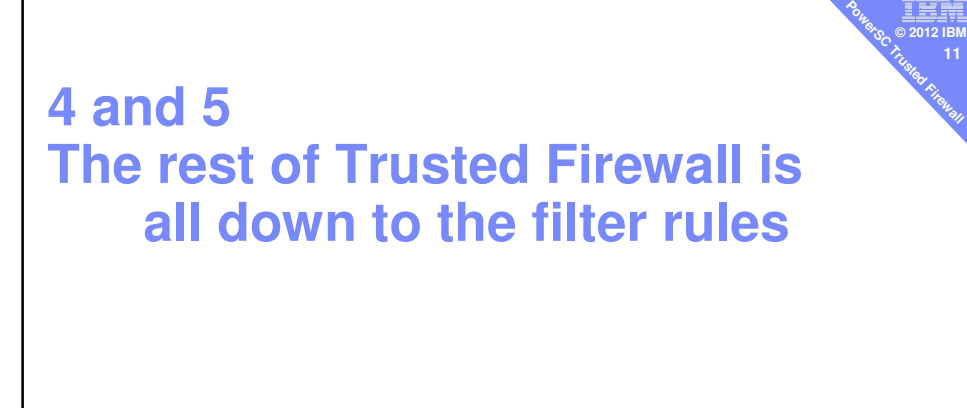

:≕<br>ءَان

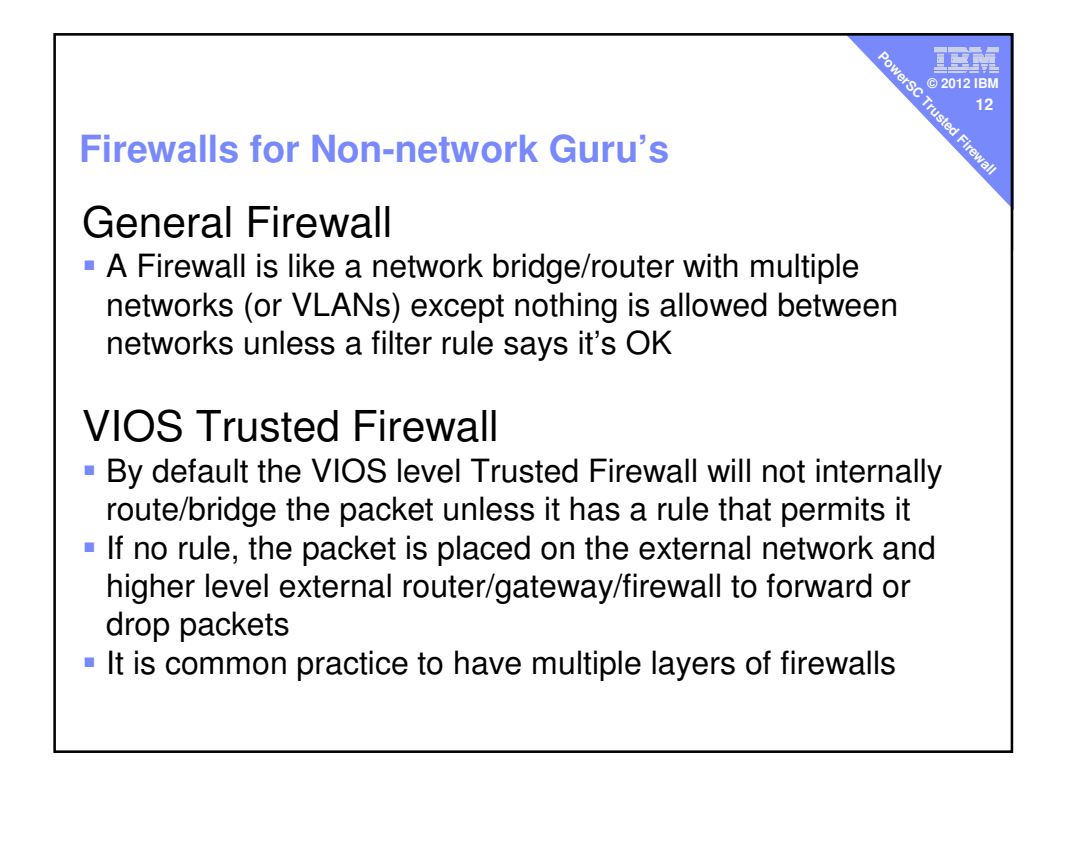

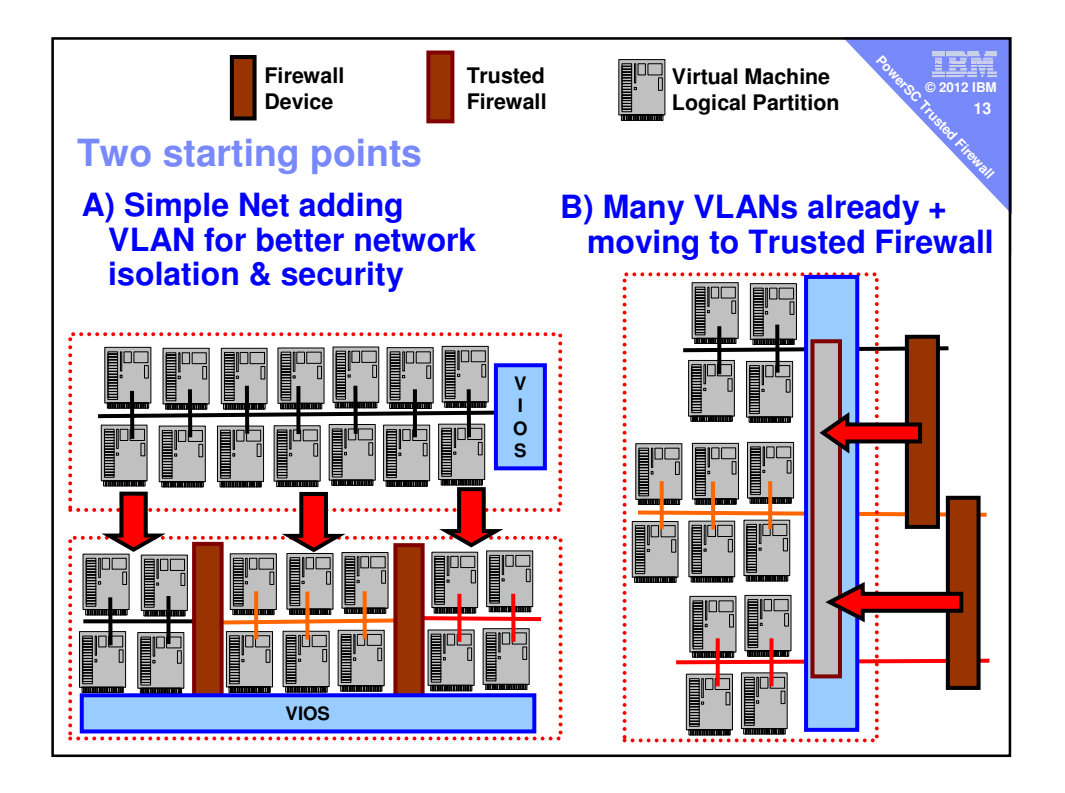

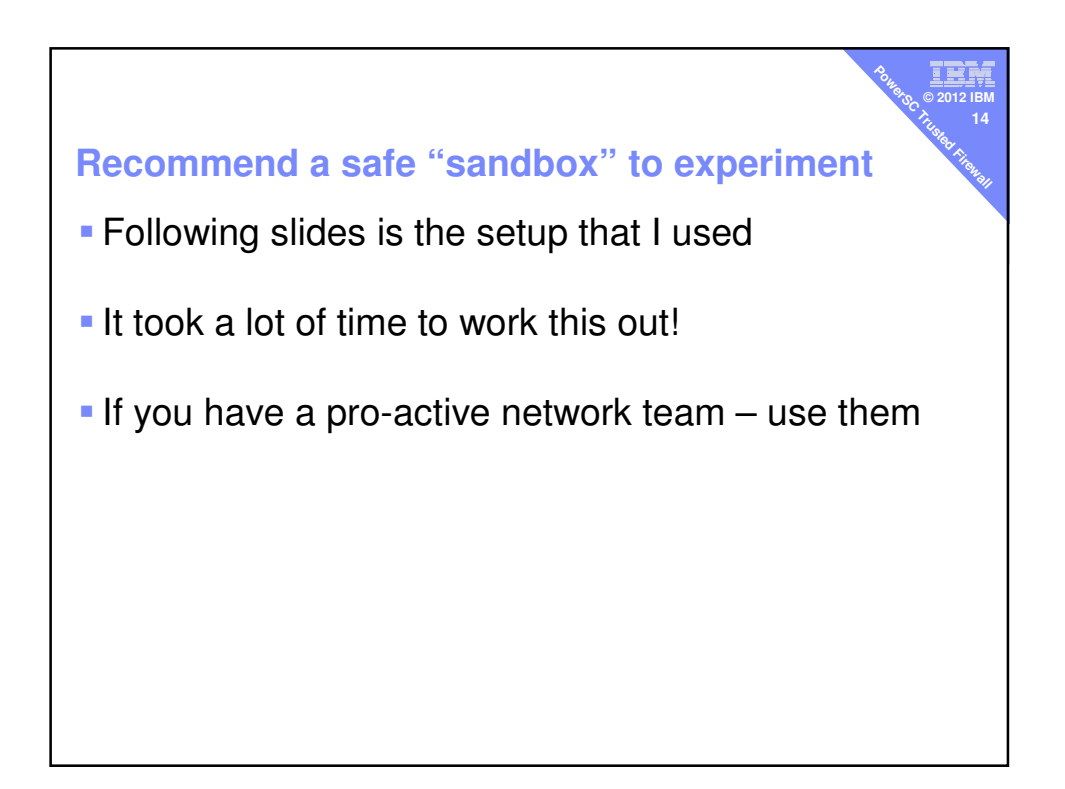

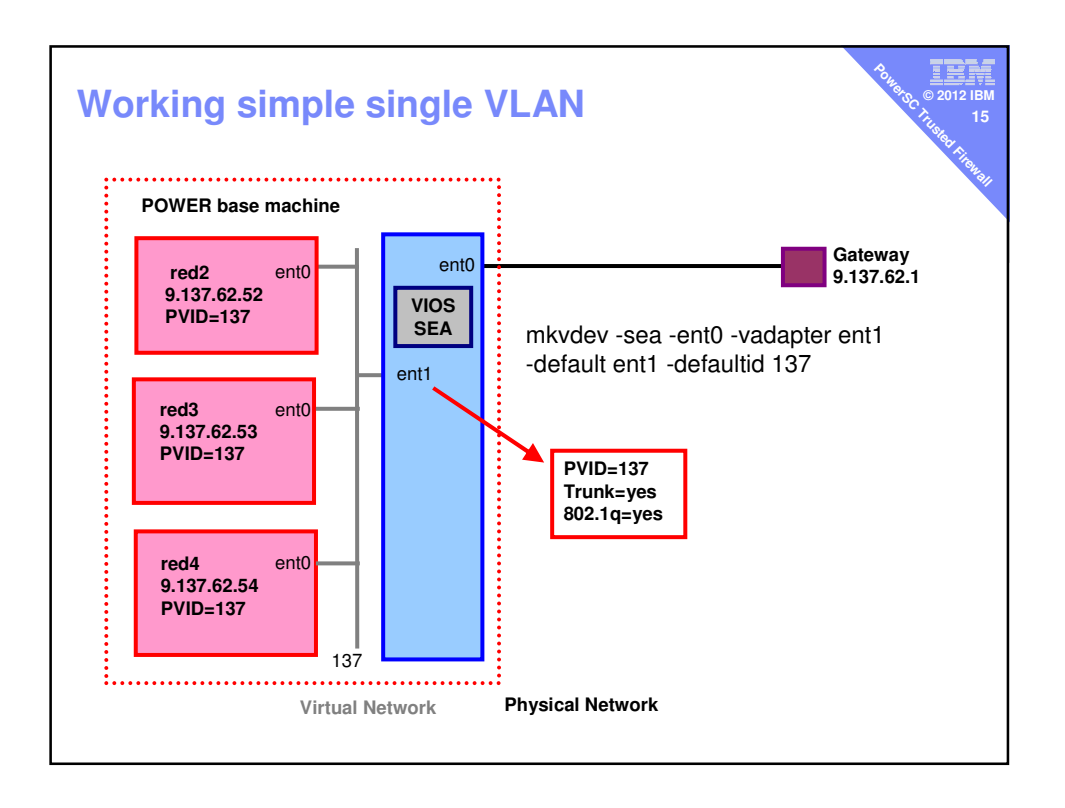

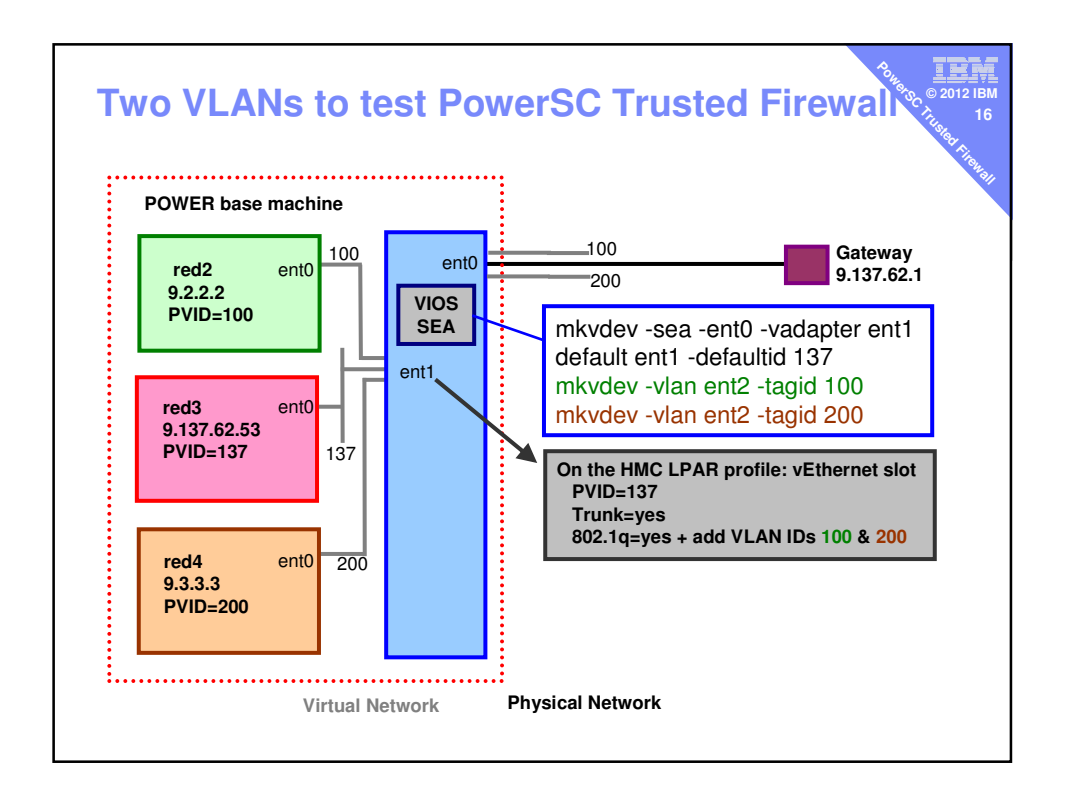

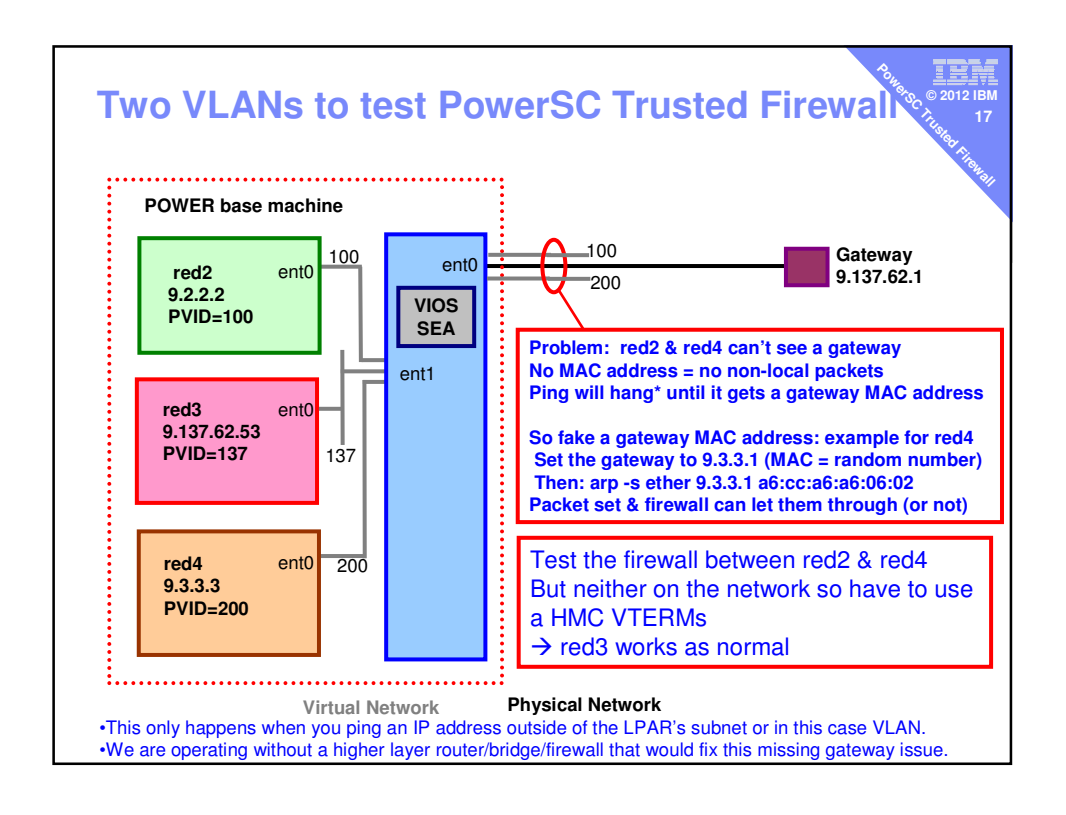

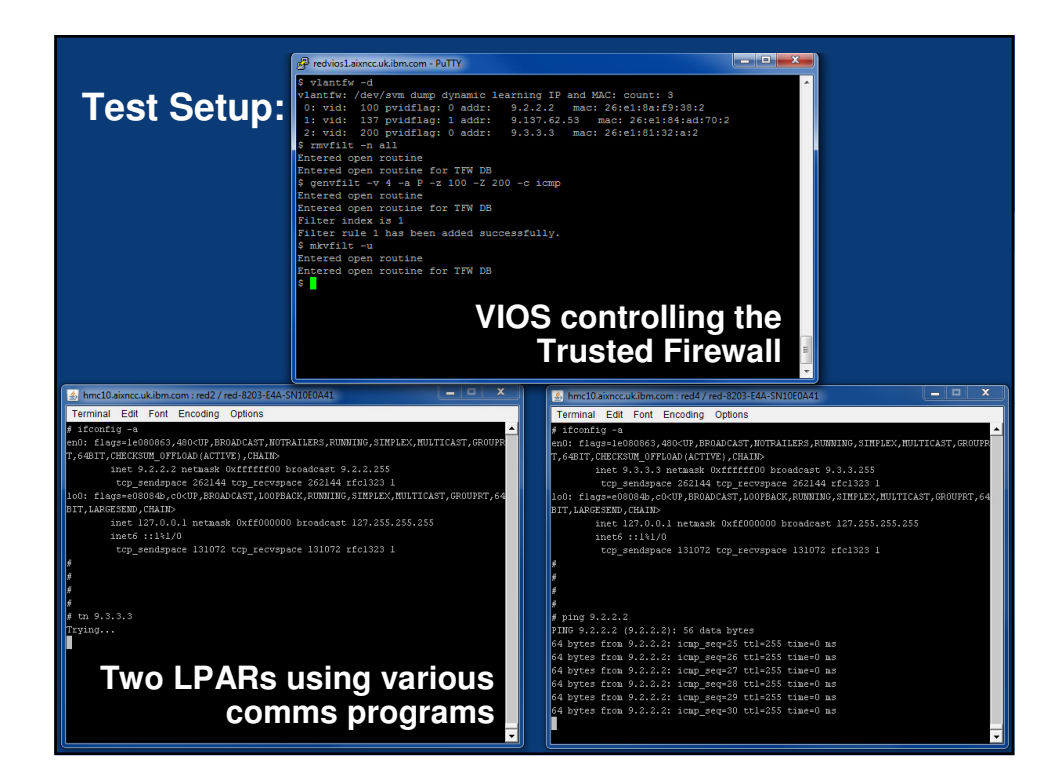

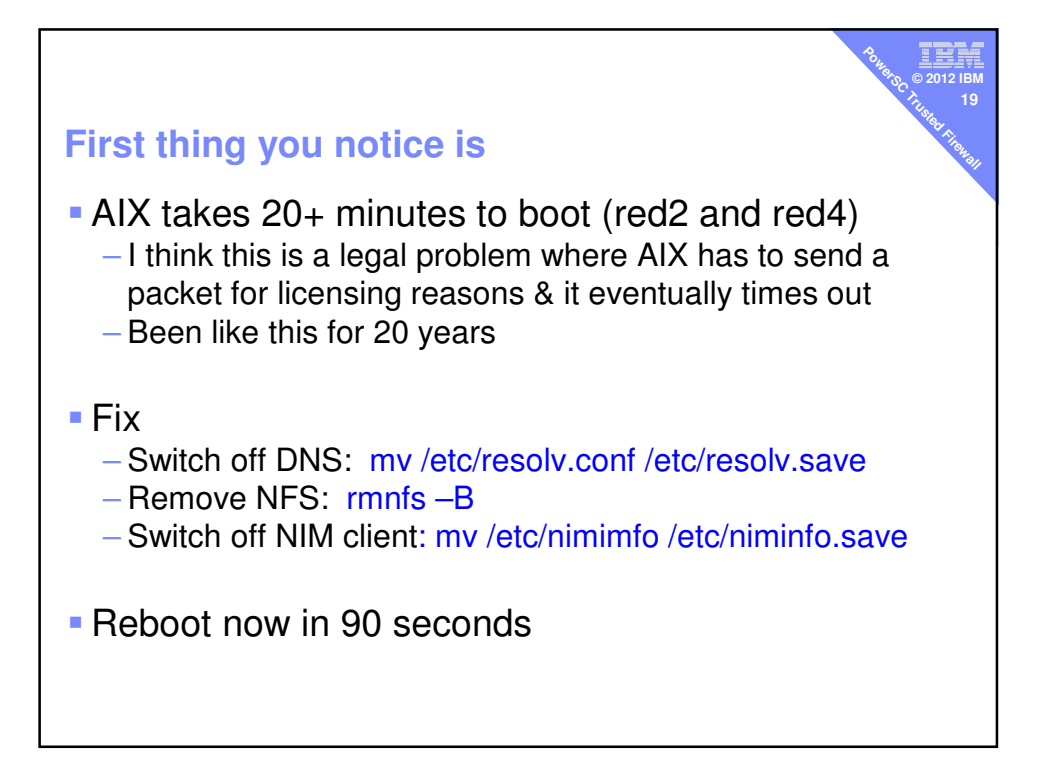

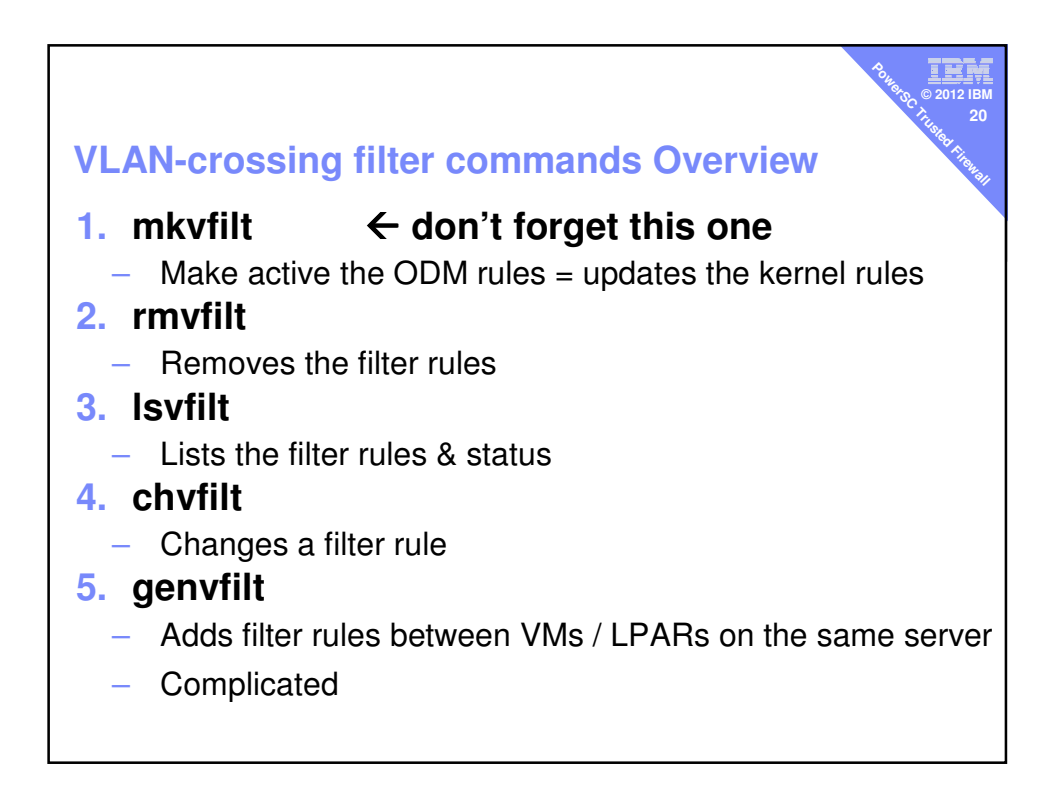

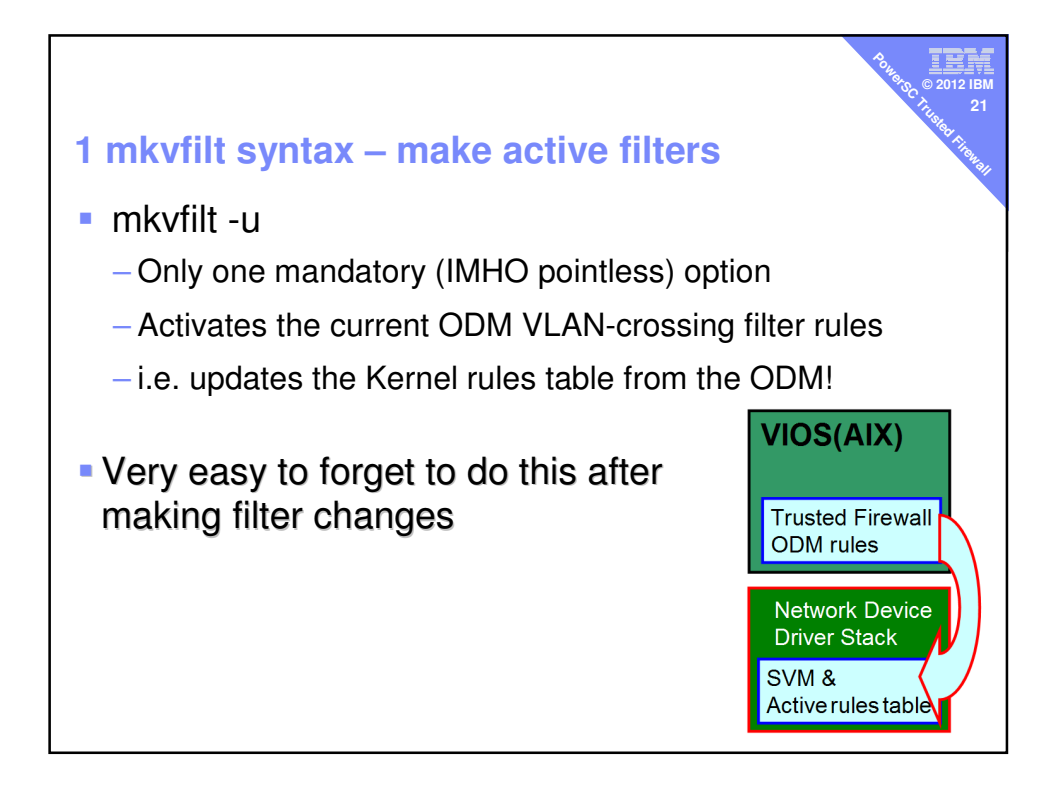

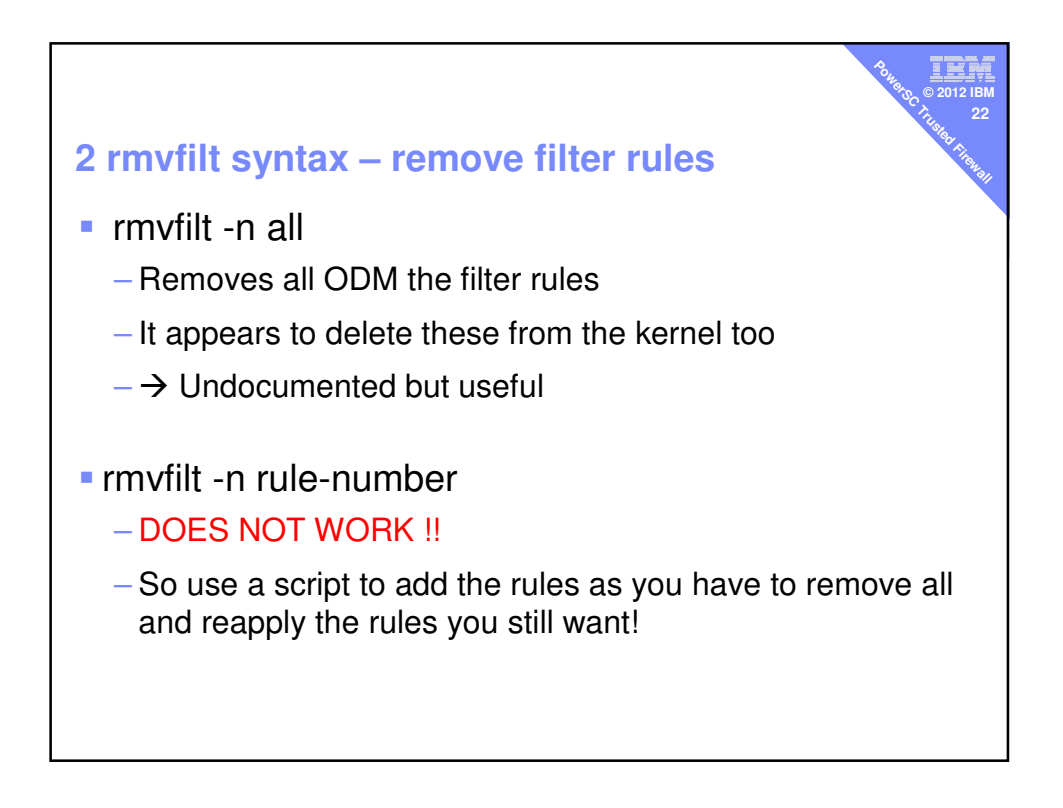

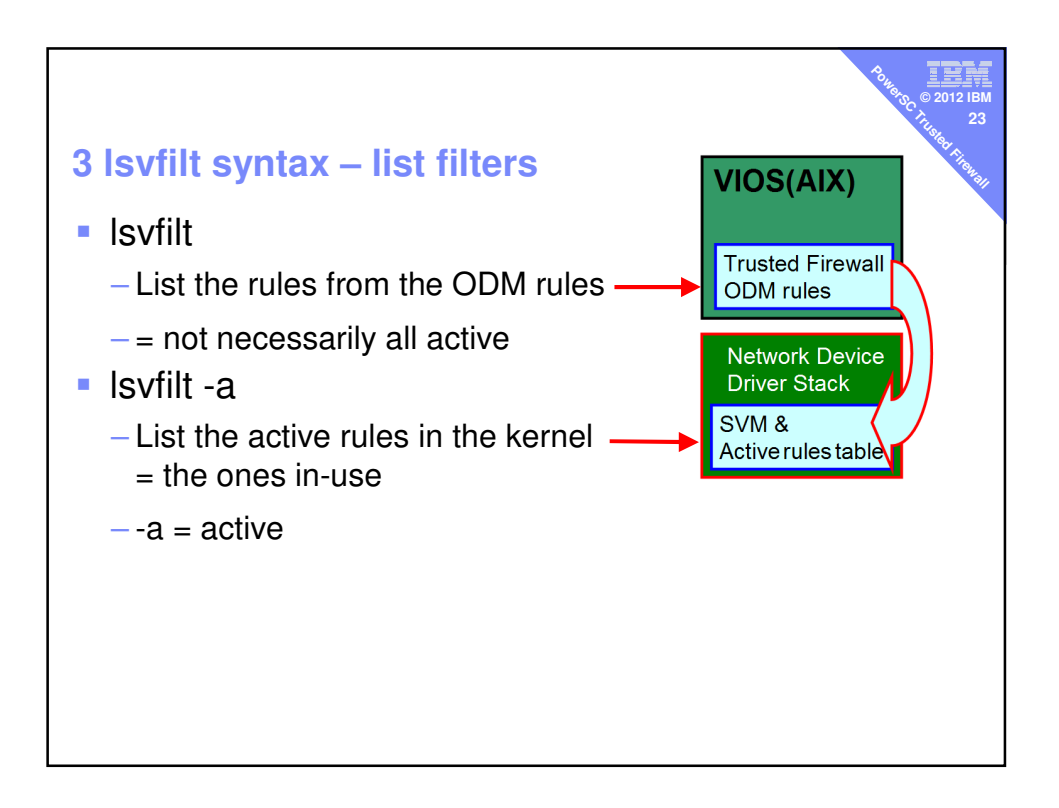

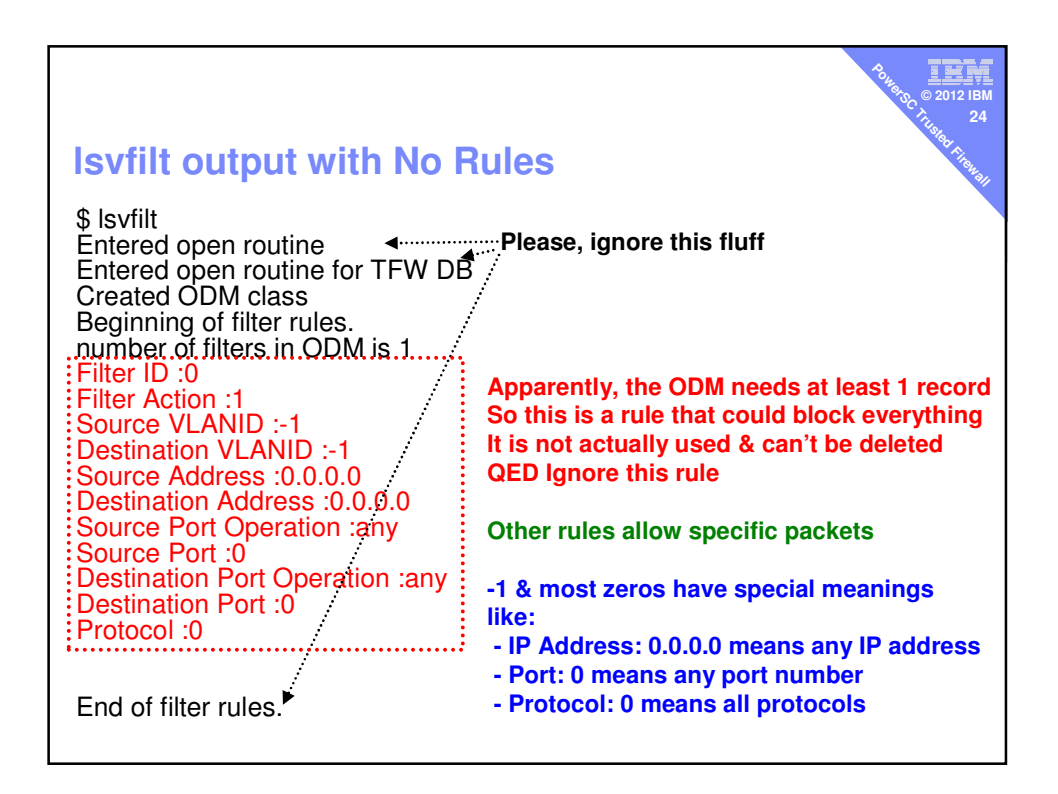

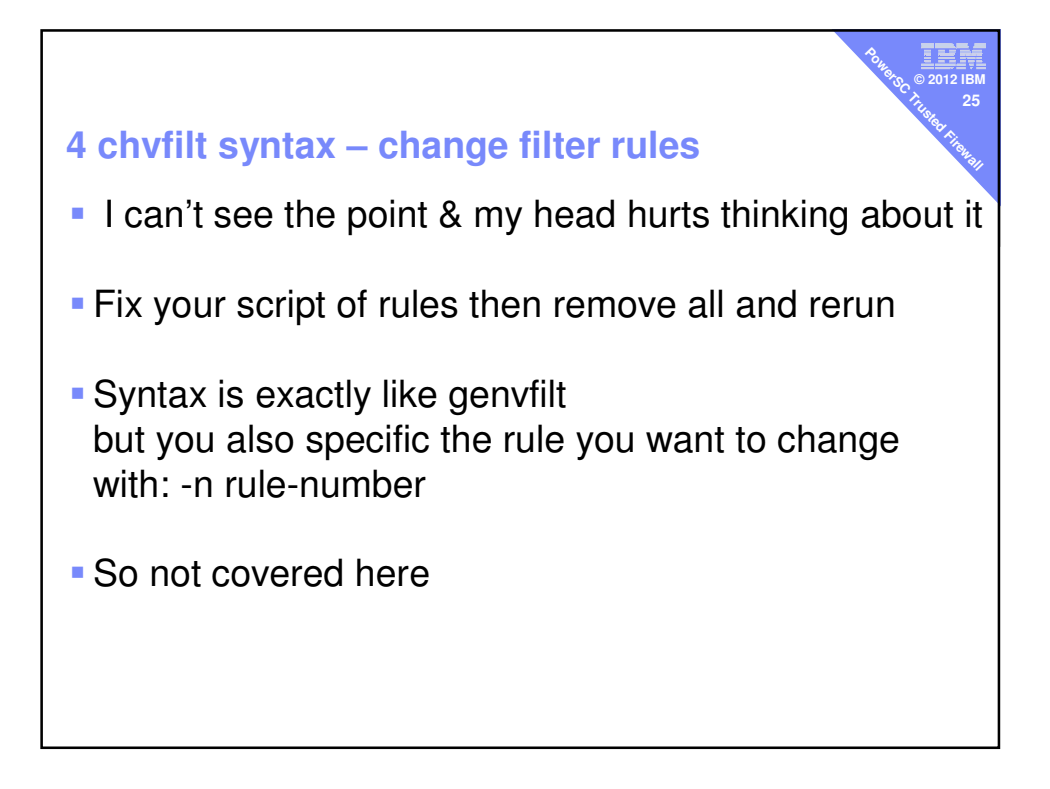

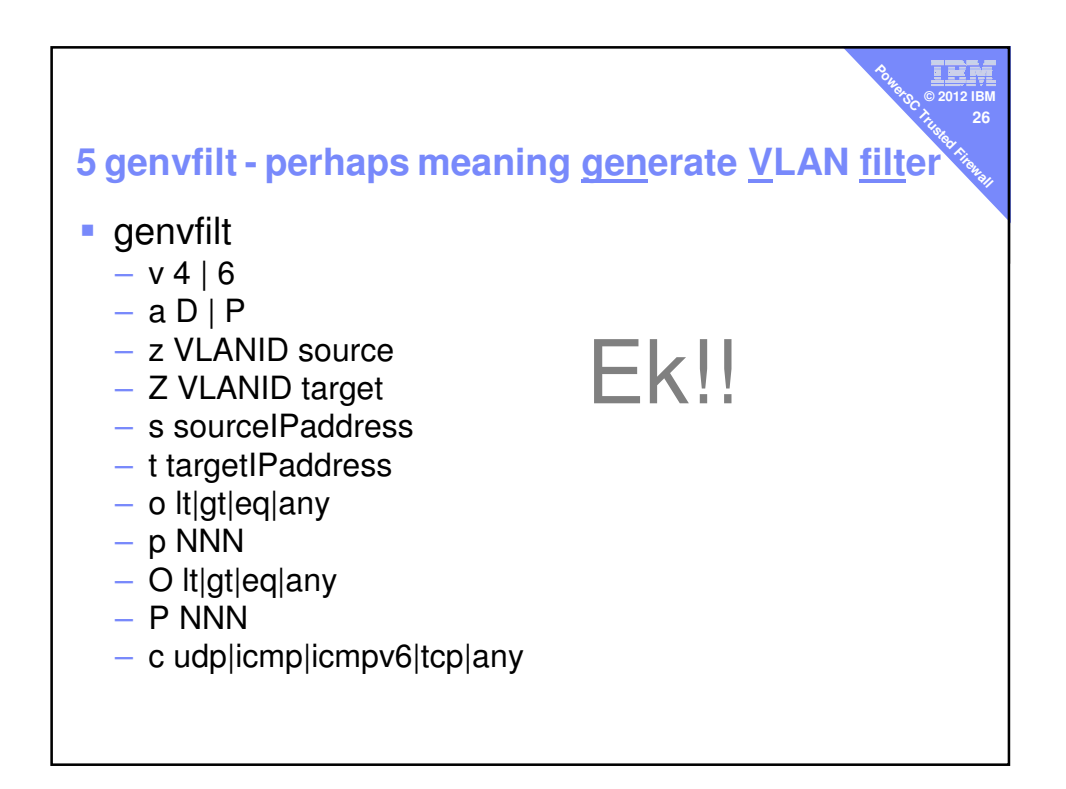

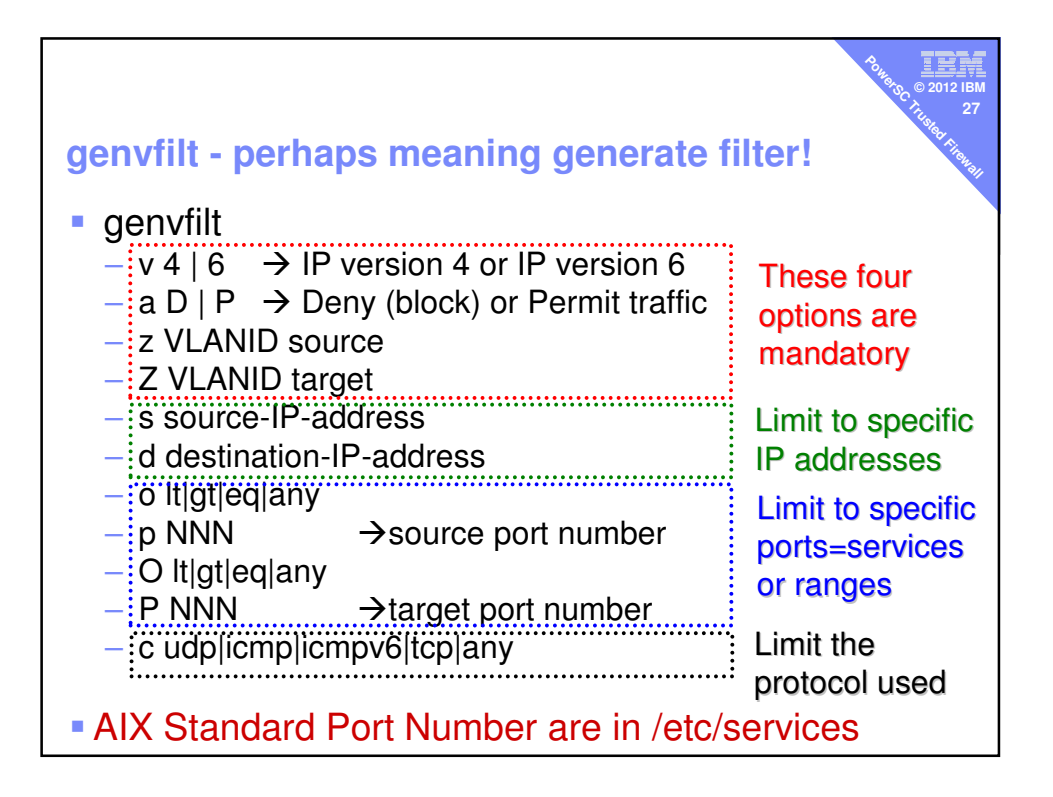

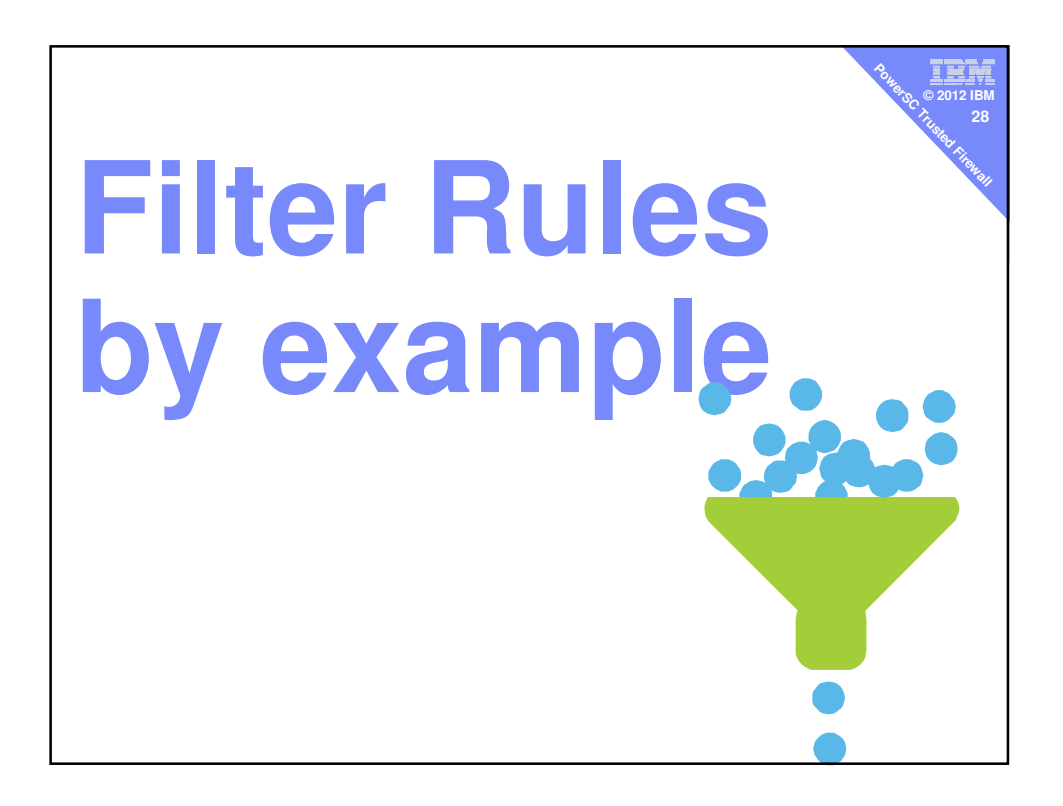

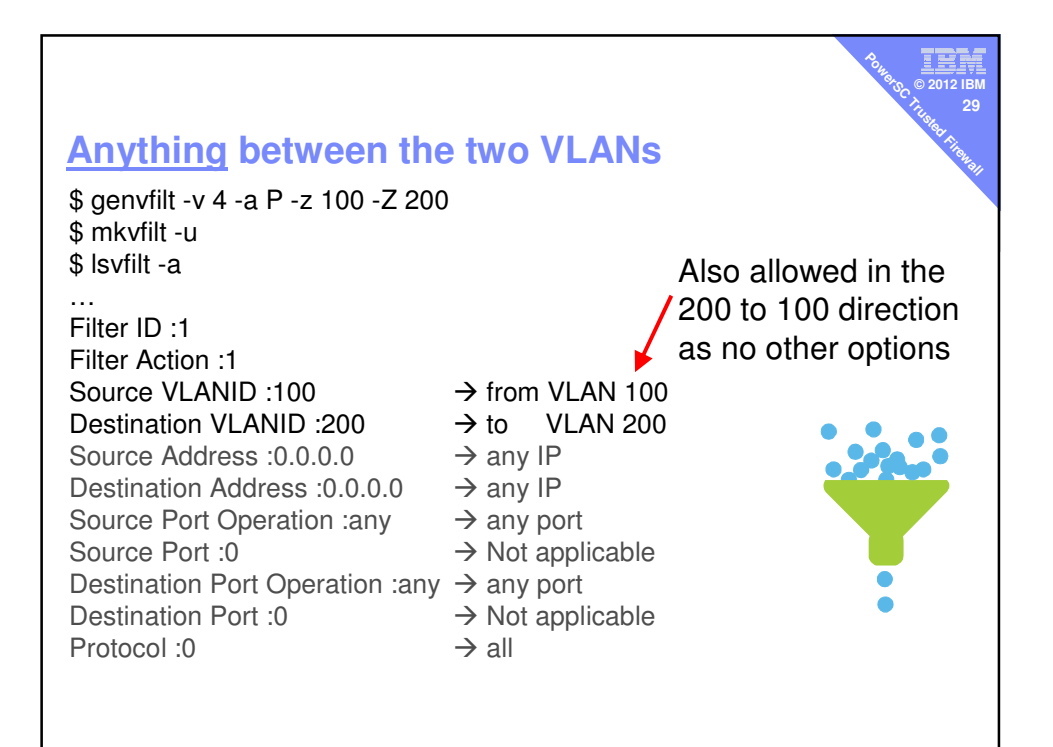

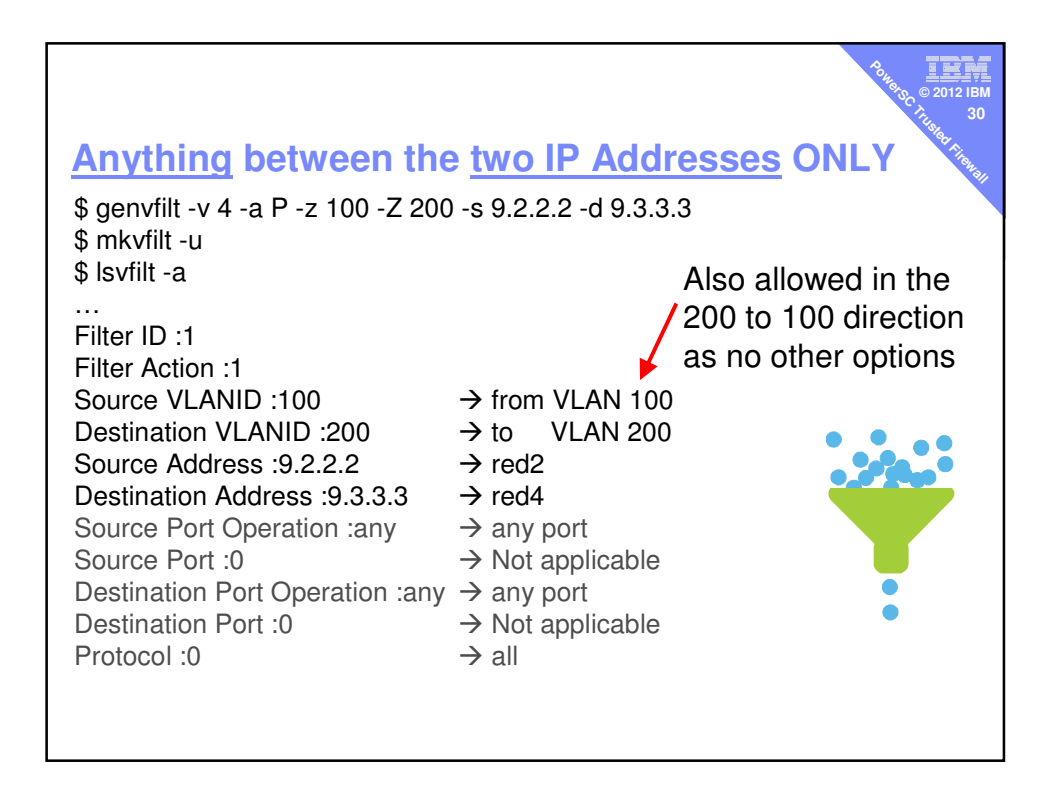

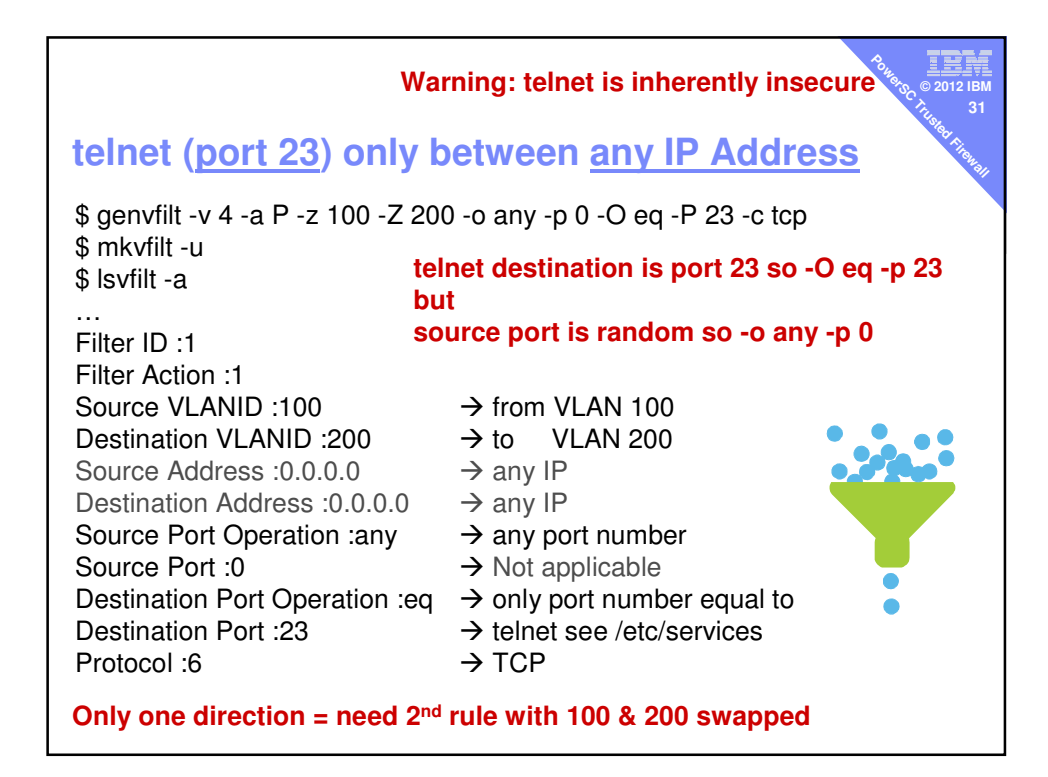

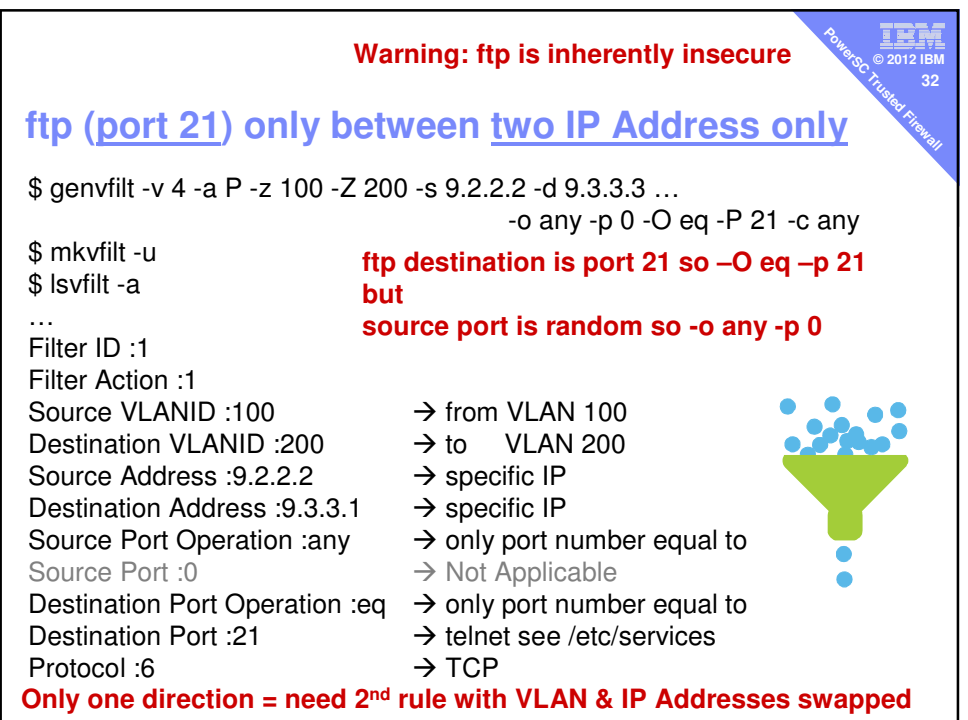

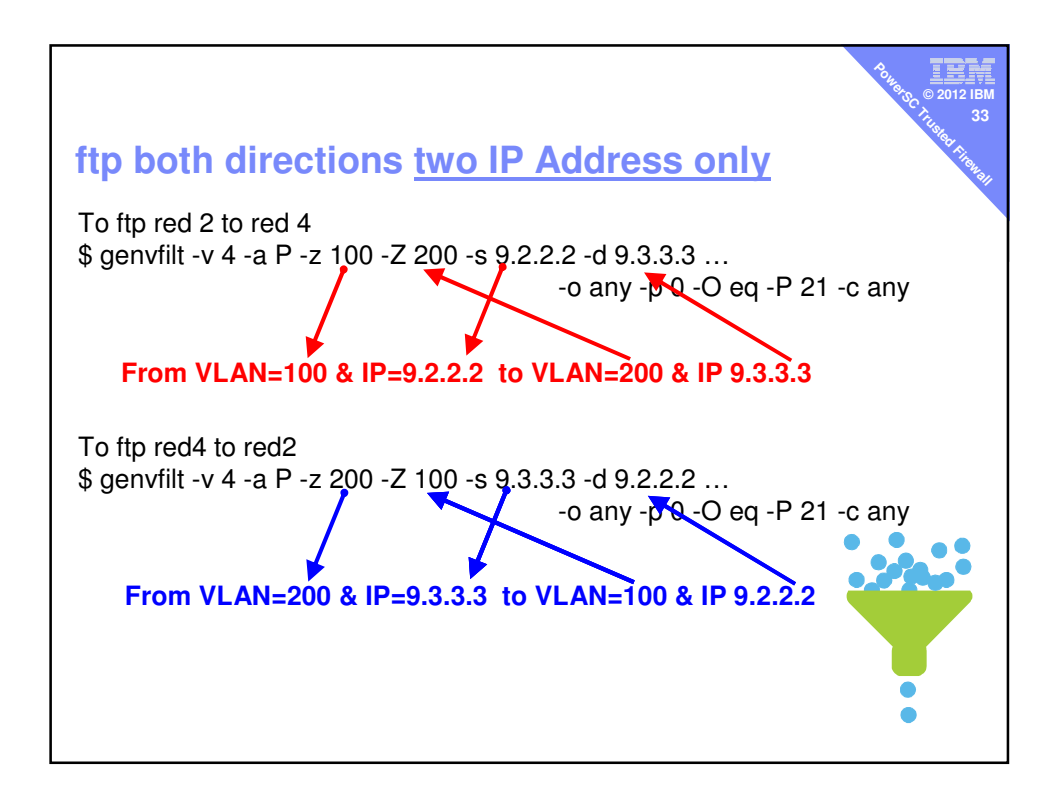

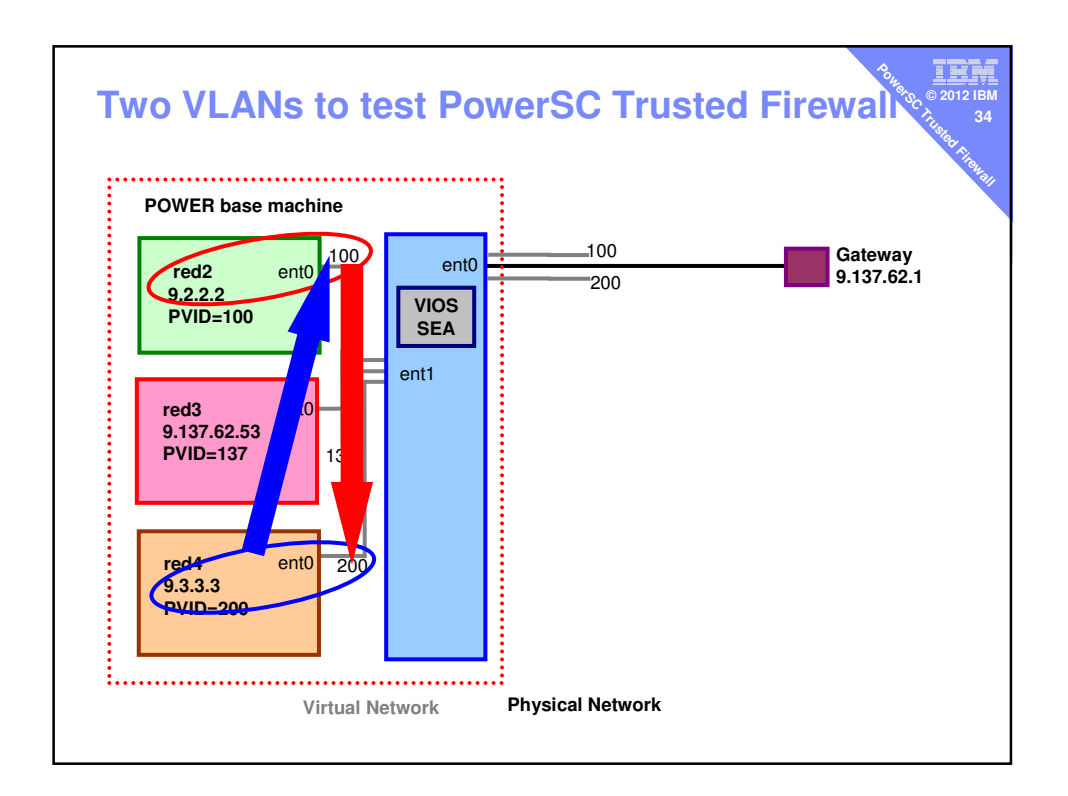

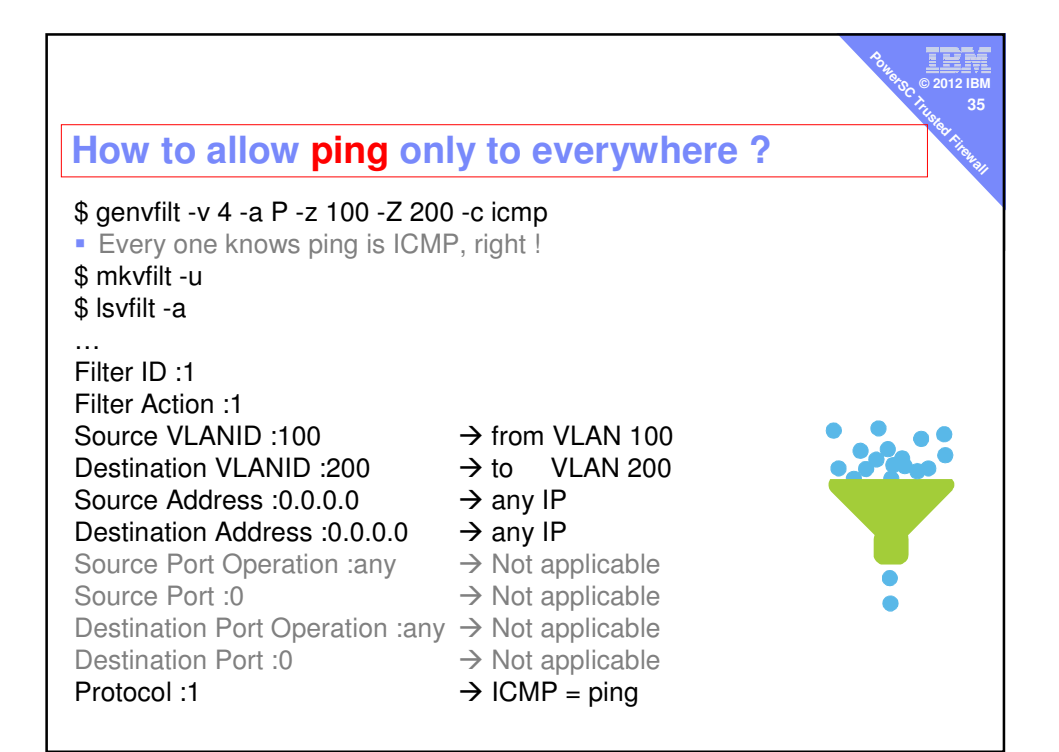

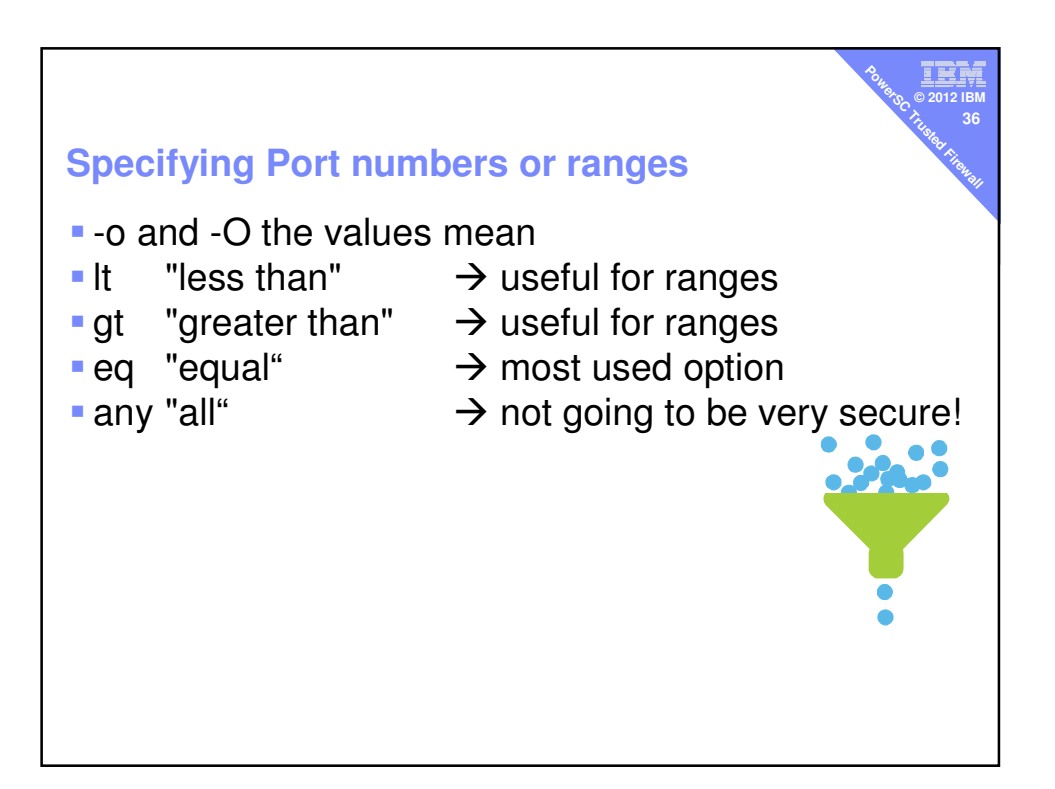

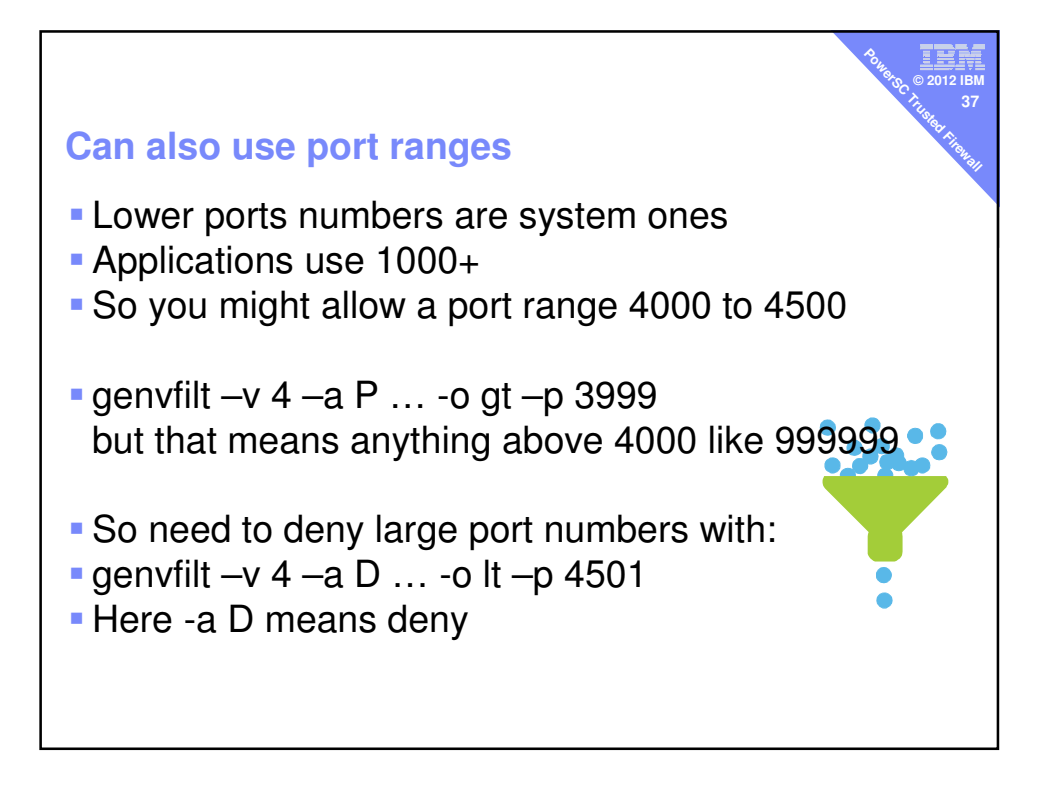

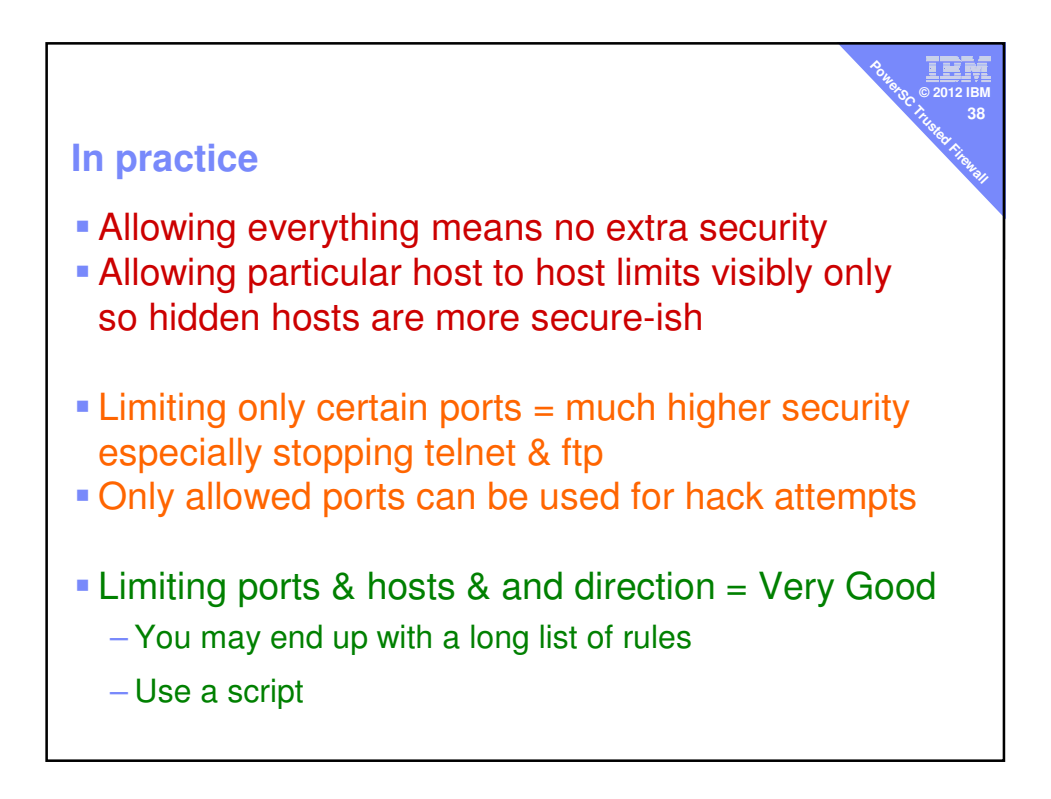

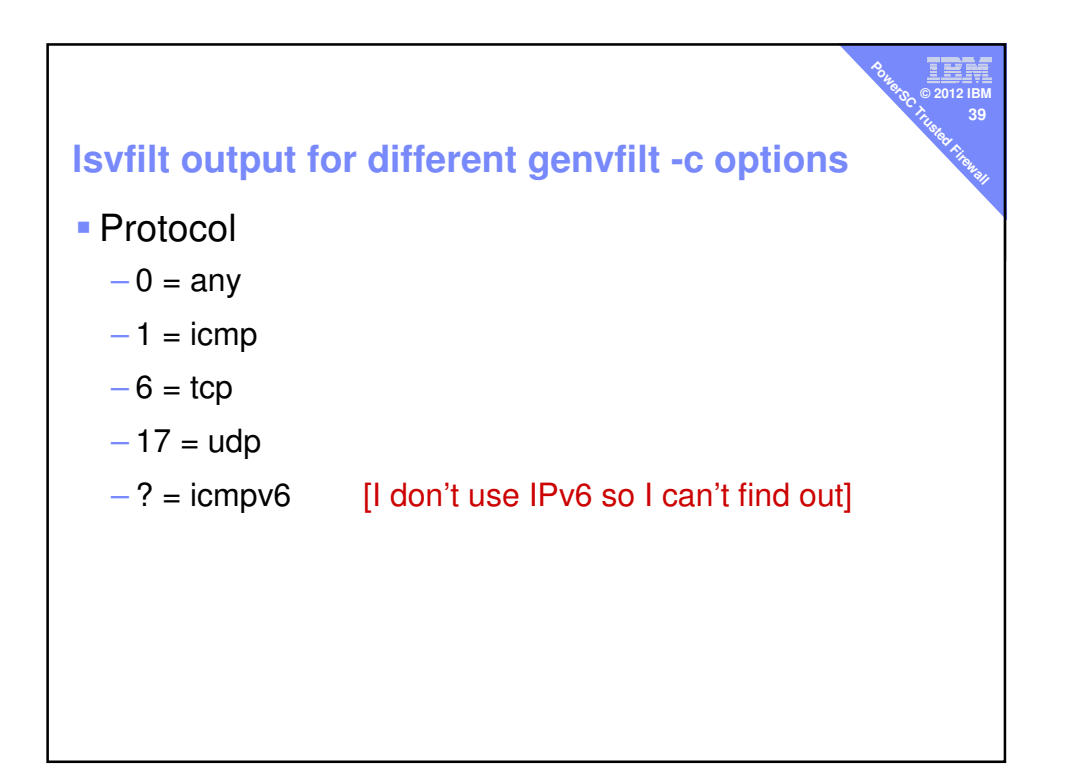

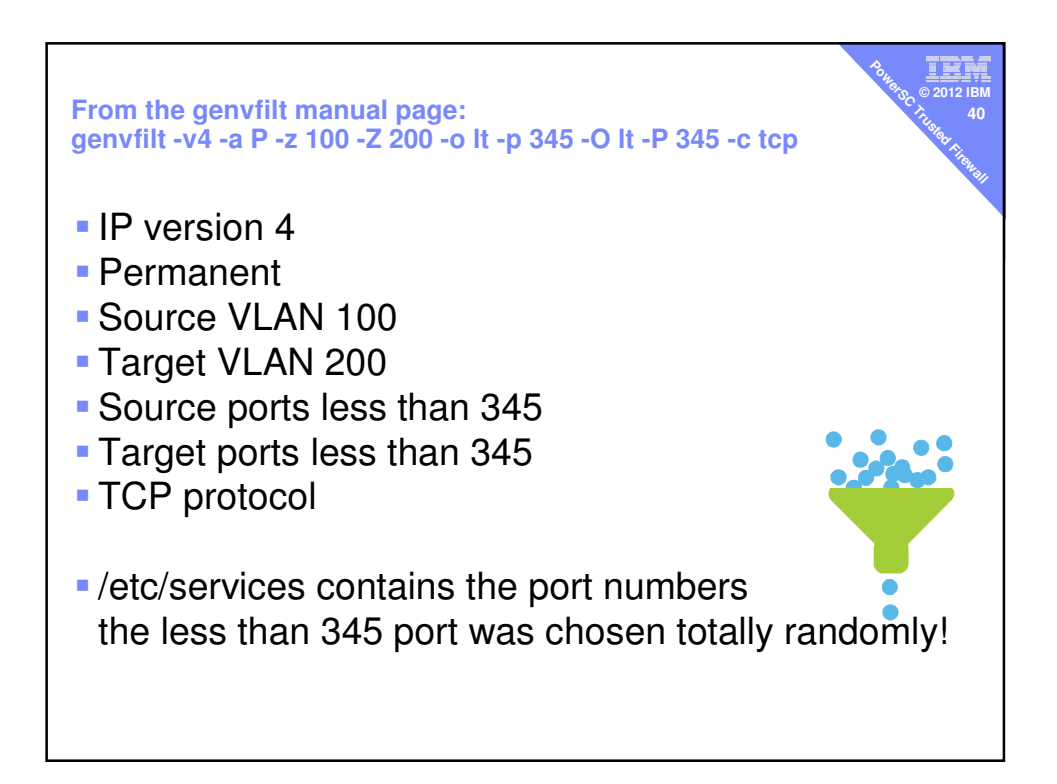

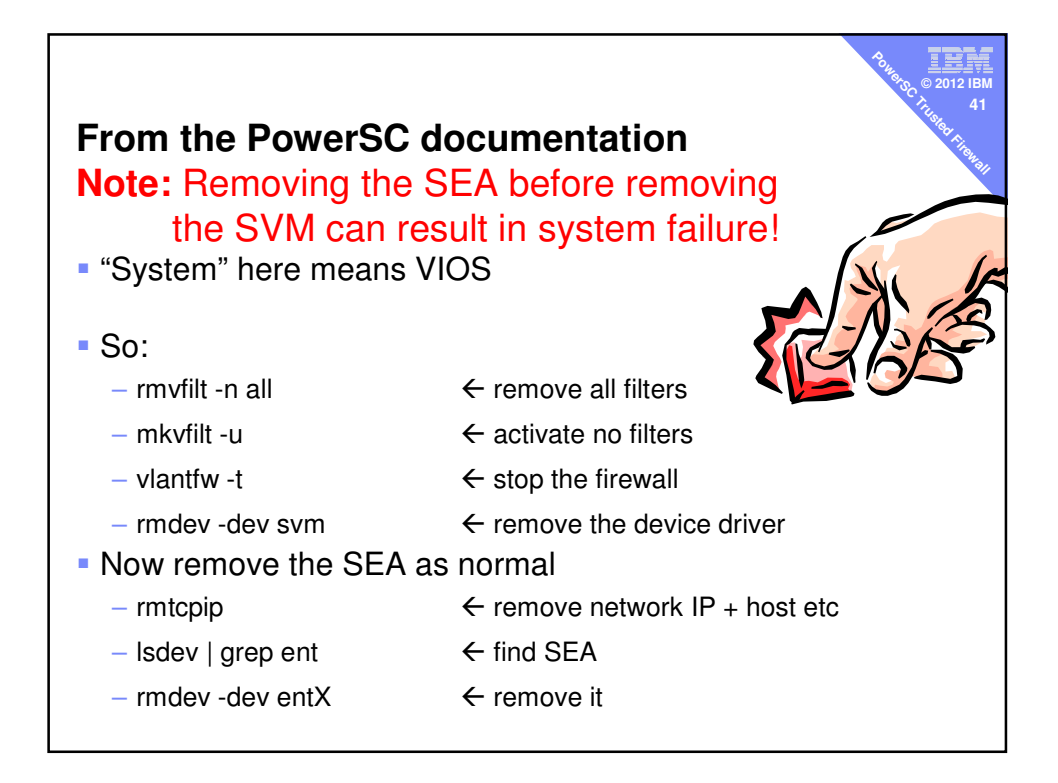

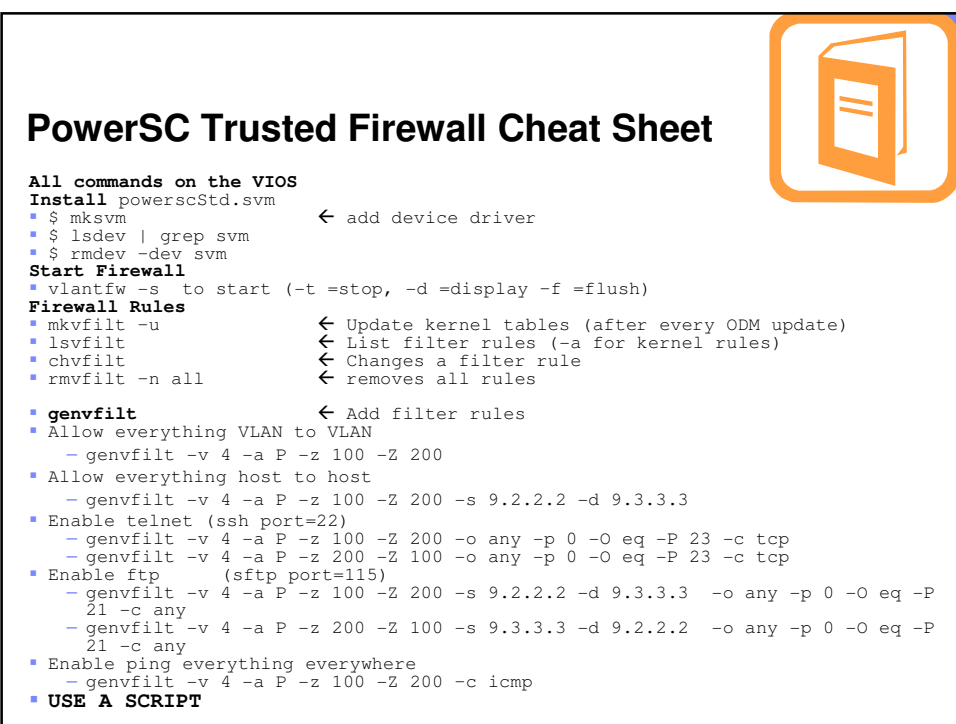

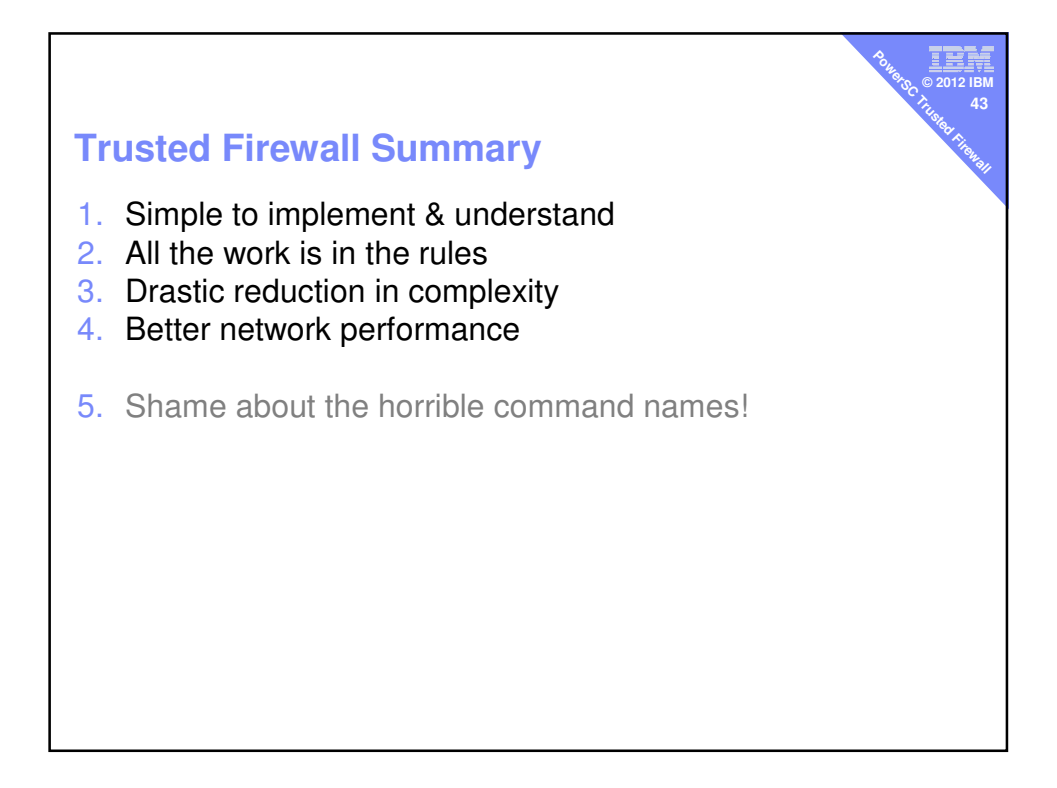